## 9: Negros y Blancos Se presenta también el nombre del RAL y su Pantone más parecido. **Carta de colores NCS Carta de Colores RAL Carta de colores RAL**

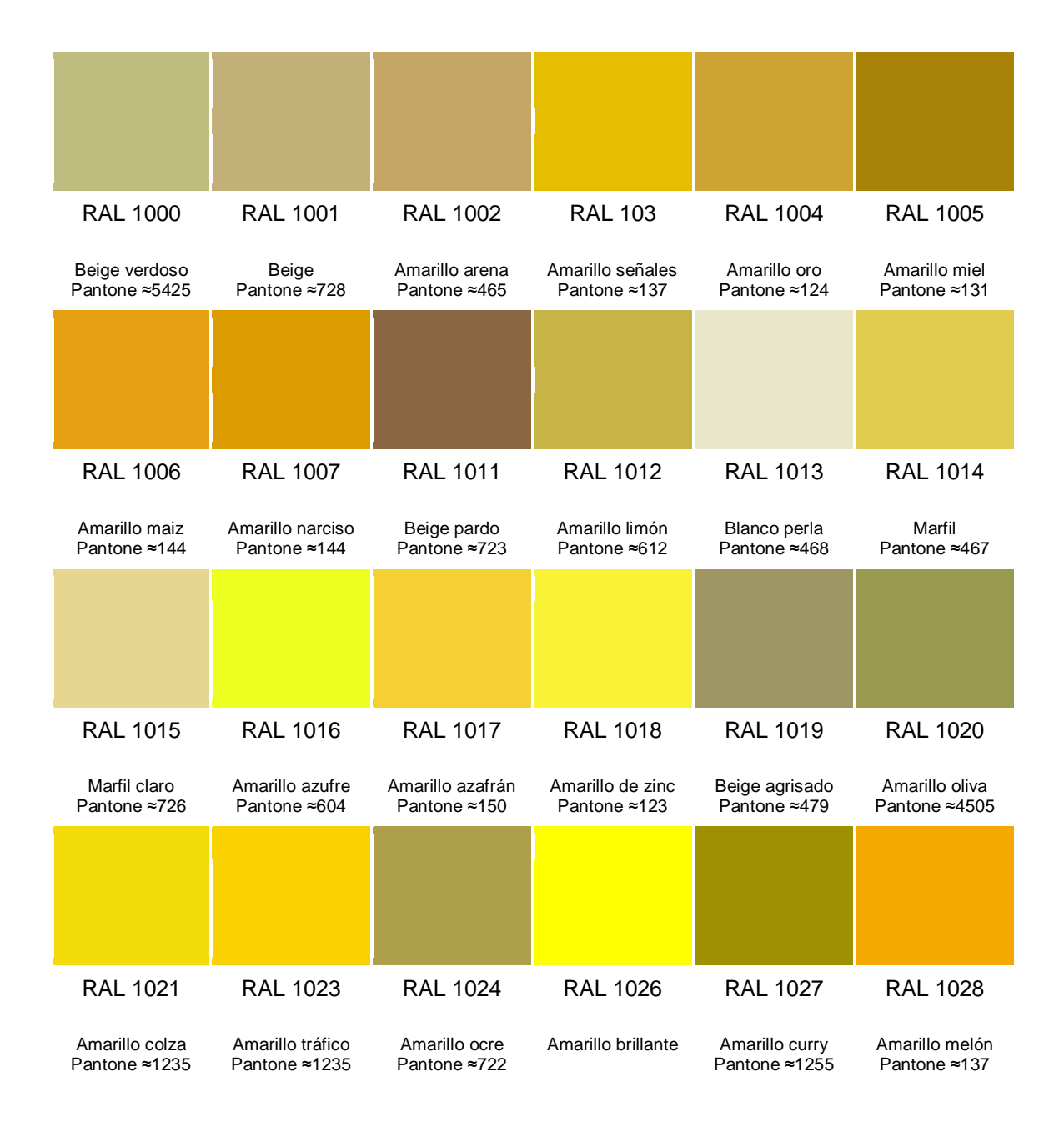

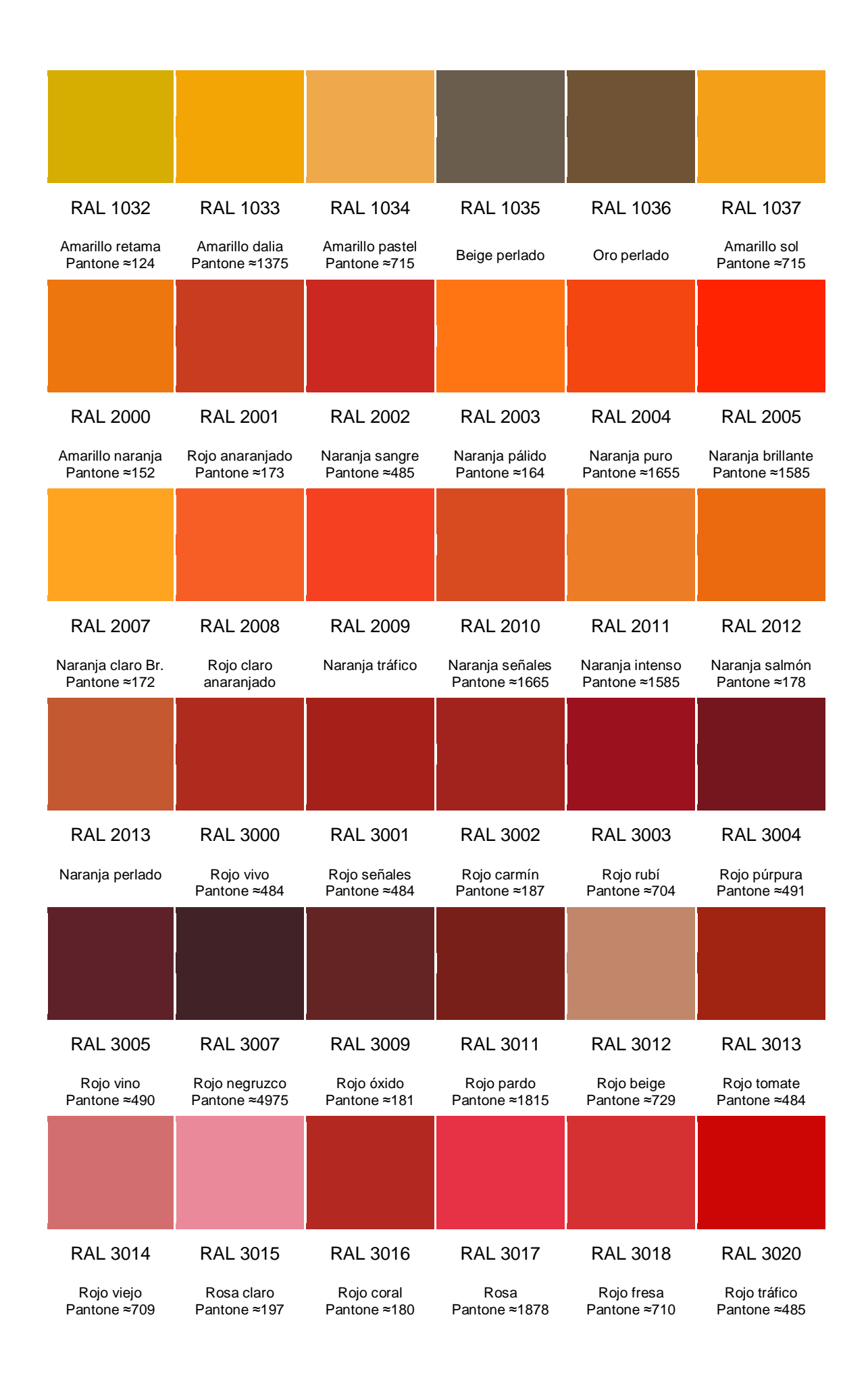

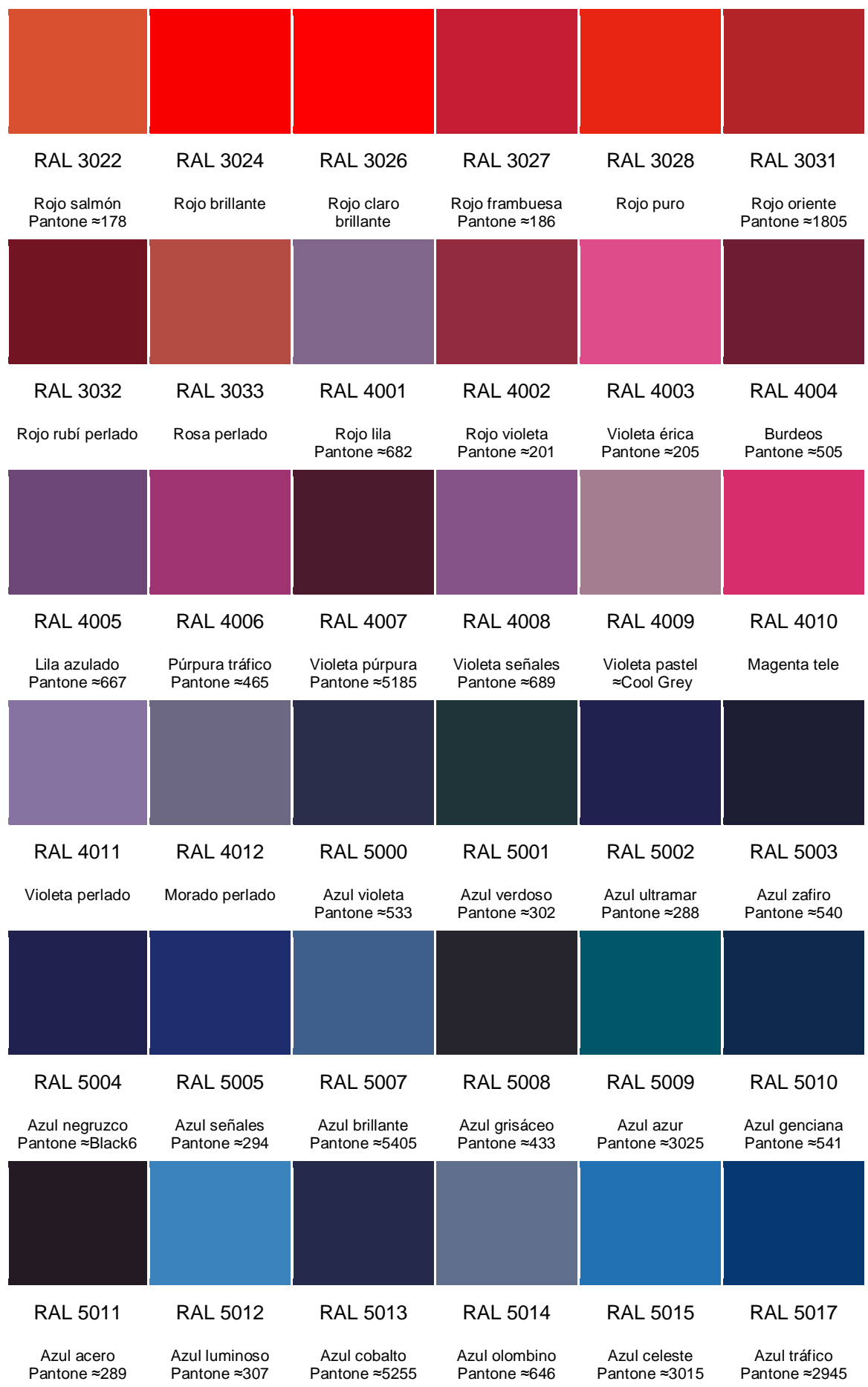

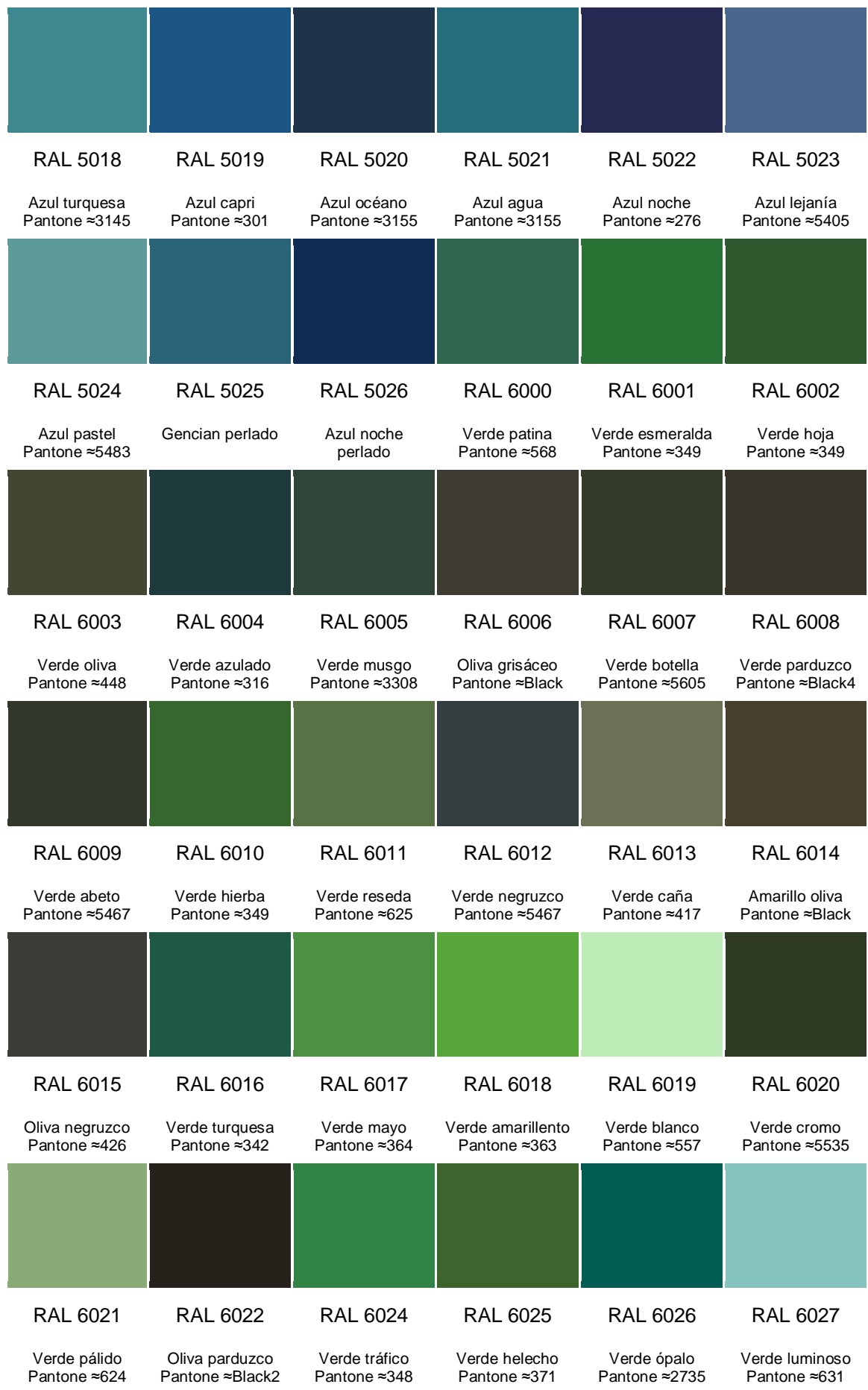

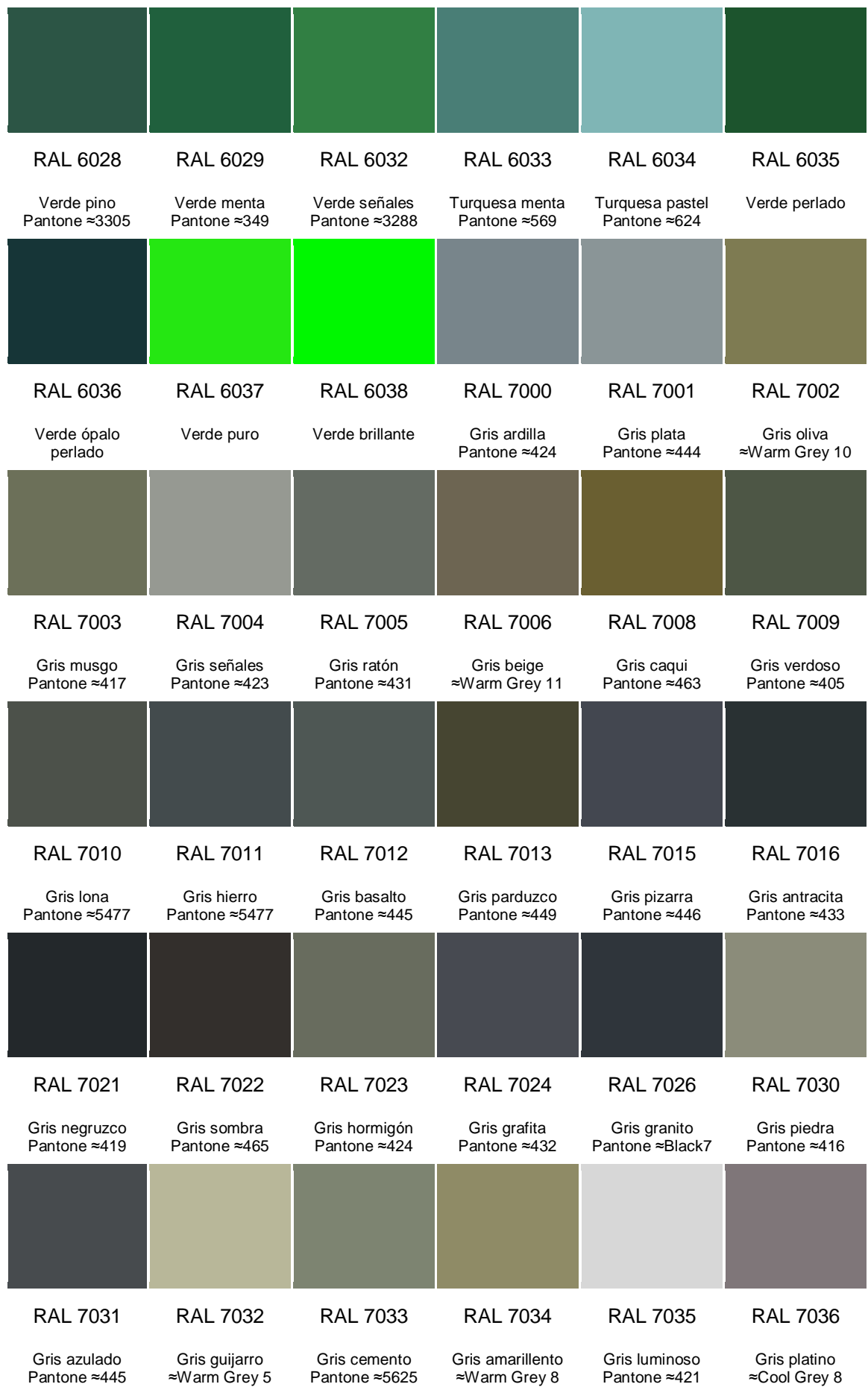

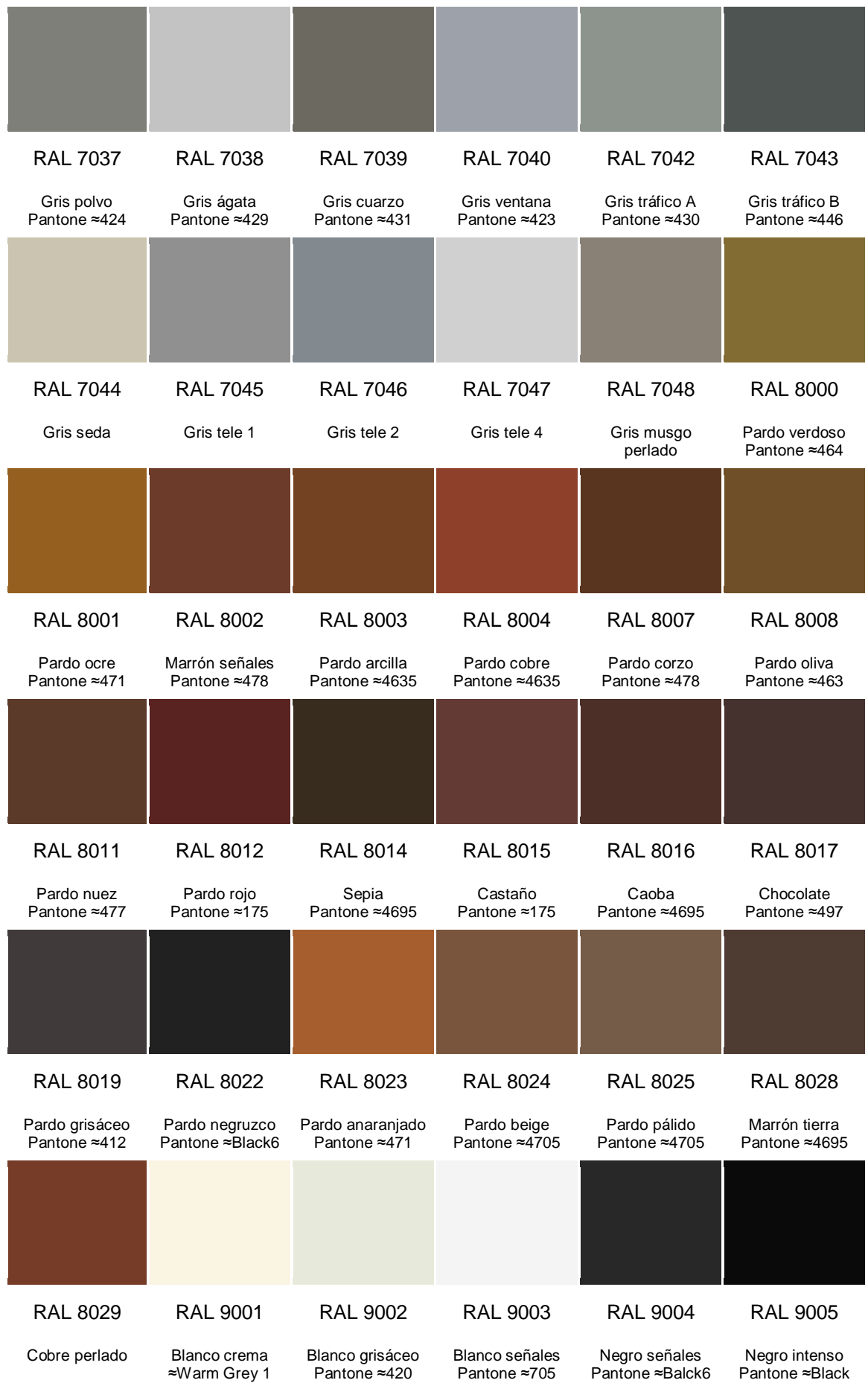

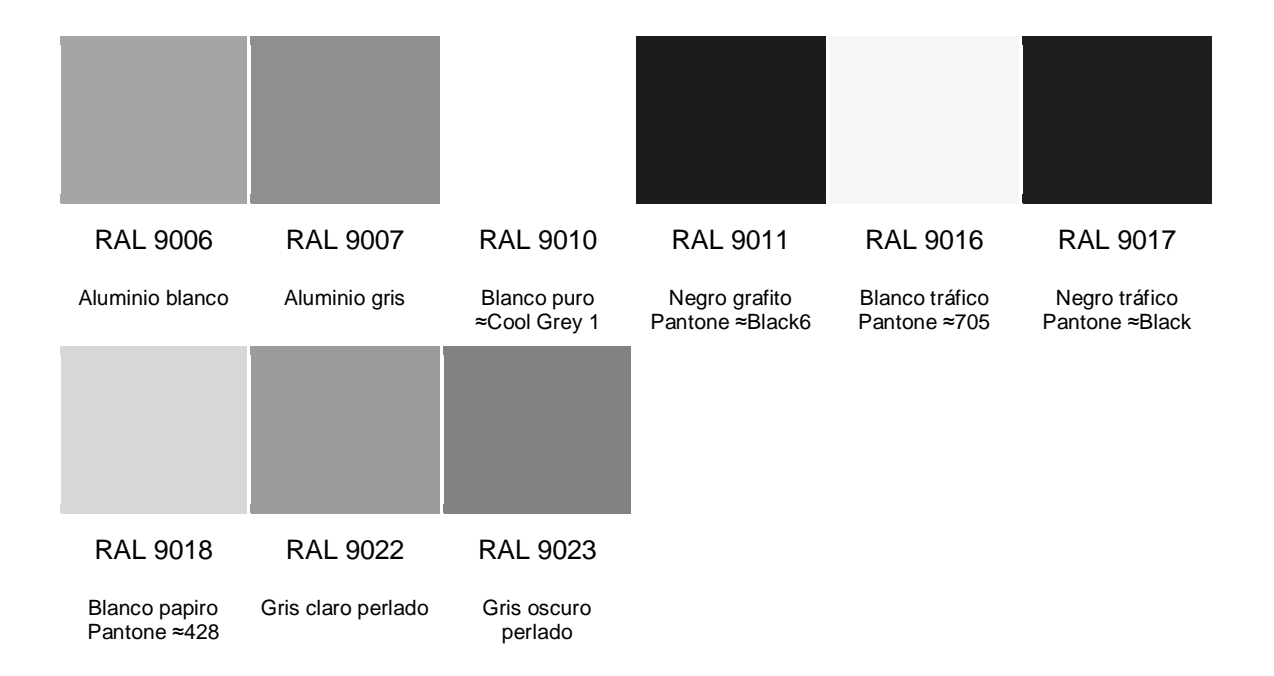